# **Politique de cookie**

Ce site utilise des cookies – de petits fichiers texte qui sont placés sur votre machine pour aider le site à fournir une meilleure expérience utilisateur. En général, les cookies sont utilisés pour conserver les préférences de l'utilisateur, stocker des informations pour des choses comme les paniers d'achat et fournir des données de suivi anonymisées à des applications tierces comme Google Analytics. Les cookies rendront votre expérience de navigation meilleure.

Toutefois, vous pouvez préférer désactiver les cookies sur ce site et sur d'autres. Le moyen le plus efficace consiste à désactiver les cookies dans votre navigateur.

#### **Accepter ou refuser les cookies**

Vous disposez de différents moyens pour gérer les cookies.

#### **1/ LE PARAMETRAGE DE VOTRE NAVIGATEUR INTERNET**

Vous pouvez à tout moment choisir de désactiver ces cookies. Votre navigateur peut également être paramétré pour vous signaler les cookies qui sont déposés dans votre ordinateur et vous demander de les accepter ou non. Vous pouvez accepter ou refuser les cookies au cas par cas ou bien les refuser systématiquement une fois pour toutes.

Nous vous rappelons que le paramétrage est susceptible de modifier vos conditions d'accès à nos services nécessitant l'utilisation de cookies.

Afin de gérer les cookies au plus près de vos attentes nous vous invitons à paramétrer votre navigateur en tenant compte de la finalité des cookies telle que mentionnée ci-avant.

Voici comment contrôler ou empêcher l'enregistrement des cookies.

La configuration de chaque navigateur est différente. Elle est décrite dans le menu d'aide de votre navigateur, qui vous permettra de savoir de quelle manière modifier vos souhaits en matière de cookies.

Vous pouvez désactiver les cookies en suivant les instructions comme suit :

a/ si vous utilisez le navigateur Internet Explorer

- Dans Internet Explorer, cliquez sur le bouton Outils, puis sur Options Internet.
- Sous l'onglet Général, sous Historique de navigation, cliquez sur Paramètres.
- Cliquez sur le bouton Afficher les fichiers.
- Cliquez sur l'en-tête de colonne Nom pour trier tous les fichiers dans l'ordre alphabétique, puis parcourez la liste jusqu'à ce que vous voyez des fichiers commençant par « Cookie ». (tous les cookies possèdent ce préfixe et contiennent habituellement le nom du site Web qui a créé le cookie).
- Sélectionnez le ou les cookies comprenant le nom « Carola » ou « Spadel » et supprimez-les.
- Fermez la fenêtre qui contient la liste des fichiers, puis cliquez deux fois sur OK pour retourner dans Internet Explorer.

b/ si vous utilisez le navigateur Firefox

- Allez dans l'onglet « Outils » du navigateur puis sélectionnez le menu « Options »
- Dans la fenêtre qui s'affiche, choisissez « Vie privée » et cliquez sur « Affichez les cookies »
- Repérez les fichiers qui contiennent le nom « Carola » ou « Spadel » Sélectionnez-les et supprimez-les.

c/ si vous utilisez le navigateur Safari

- Dans votre navigateur, choisissez le menu Édition > Préférences.
- Cliquez sur Sécurité.
- Cliquez sur Afficher les cookies.
- Sélectionnez les cookies qui contiennent le nom « Carola » ou « Spadel » et cliquez sur Effacer ou sur Tout effacer.
- Après avoir supprimé les cookies, cliquez sur Terminé.

d/ si vous utilisez le navigateur Google Chrome

- Cliquez sur l'icône du menu Outils.
- Sélectionnez Options.
- Cliquez sur l'onglet Options avancées et accédez à la section « Confidentialité ».
- Cliquez sur le bouton Afficher les cookies.
- Repérez les fichiers qui contiennent le nom « Carola » ou « Spadel ».
- Sélectionnez-les et supprimez-les.
- Cliquez sur « Fermer » pour revenir à votre navigateur.
- 2/ Le paramétrage sur une plateforme de gestion des cookies

Vous pouvez gérer vos cookies en vous rendant sur des plateformes de gestion des cookies proposées par les professionnels de la publicité.

Pour en savoir plus sur les cookies et leur gestion, visitez [www.cnil.fr](http://www.cnil.fr/vos-droits/vos-traces/les-cookies/) ou cliquez sur l'option «Aide» du menu de votre navigateur.

### **LES COOKIES ET AUTRES TECHNOLOGIES DE SUIVI UTILISES**

Cette section vous renseigne sur la manière dont sont utilisés les cookies et sur la manière de les conserver ou les supprimer. Le présent site Internet utilise les cookies suivants :

• Cookie de session et cookies persistants L'ensemble des cookies mis en œuvre via ce site sont soit des cookies de session soit des cookies persistants.

Les cookies de session servent à stocker temporairement des informations pour la durée de la session de la navigation sur ce site et sont supprimés lorsque vous quittez celui-ci.

Les cookies persistants permettent de conserver pendant un laps de temps défini certaines informations obtenues lors de votre passage sur le site afin de pouvoir réutiliser ces informations lors d'une visite ultérieure.

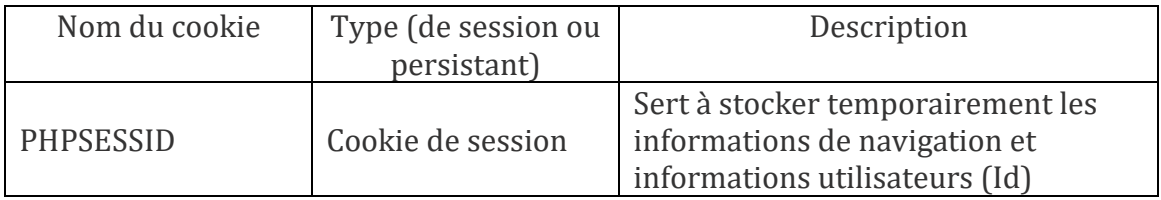

• Les cookies strictement nécessaires au fonctionnement du site :

Ces cookies sont nécessaires à la navigation sur le Site et à l'utilisation de certaines fonctionnalités du site comme l'accès aux pages sécurisées. Ces cookies ne recueillent pas vos informations personnelles susceptibles d'être utilisées dans le but de mémoriser les sites internet visités ou à des fins marketing.

• Cookies de performance pour mesure l'audience du site

Ces cookies utilisent des renseignements sur la manière dont vous utilisez le Site. Ils permettent notamment d'identifier les pages que vous consultez le plus souvent.

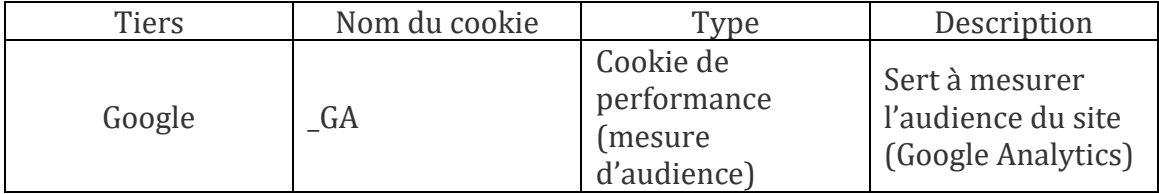

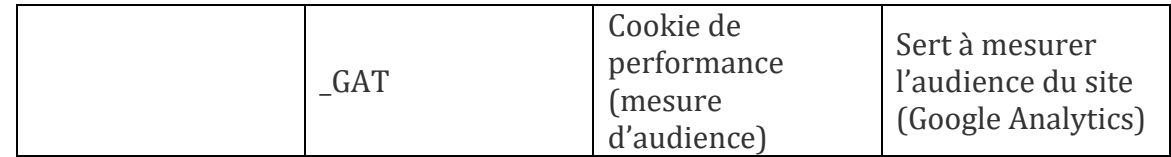

Le site utilise l'outil d'analyse Google Analytics qui implique la mise en œuvre de cookies par Google pour identifier vos visites sur le site. Le traitement de ces informations par l'outil Google Analytics permet à CAROLA de disposer de statistiques sur l'utilisation du Site. Les informations collectées via les cookies peuvent être transférées par Google hors de l'Union Européenne.

Pour en savoir plus sur l'utilisation de ces cookies et sur les règles de confidentialité de Google, vous pouvez consulter le lien suivant : **<https://policies.google.com/privacy>**

## Paramétrages :

Vous avez la possibilité de paramétrer votre navigateur pour supprimer les cookies déjà installés sur votre terminal, pour être invité à accepter ou refuser l'installation de cookies au cas par cas ou pour accepter ou refuser automatiquement tous les cookies de certains sites ou en provenance de tous les sites. Toutefois, le refus d'utilisation des cookies peut empêcher certaines fonctionnalités du site de fonctionner.

Le paramétrage de gestion des cookies varie selon les navigateurs. Les instructions pour les navigateurs les plus courantes sont disponibles en cliquant sur les liens ci-dessous :

- [Internet Explorer](http://windows.microsoft.com/fr-fr/windows7/block-enable-or-allow-cookies)
- [Chrome](https://support.google.com/chrome/answer/95647?hl=fr)
- [Firefox](https://support.mozilla.org/fr/kb/empecher-sites-enregistrer-preferences?esab=a&s=blocking+cookies&r=2&as=s)
- [Safari](http://support.apple.com/kb/PH11913)

Pour plus de renseignements sur les cookies et la façon de paramétrer son navigateur, vous êtes invité à consulter le Site suivant : <https://www.cnil.fr/fr/cookies-traceurs-que-dit-la-loi>